# **HiPath Cordless IP Diagnostics requirements**

### 1. Call related problems

The following info is required for call and handset related problems:

- 1. The detailed, actual problem description including the following info:
  - 1.1. Who has called whom including:
    - 1.1.1.Phone numbers
    - 1.1.2.Display Names
    - 1.1.3.Terminal-types
    - 1.1.4. Software version of the terminals
    - 1.1.5.Info about external or internal call (Dect/Dect Dect/internal Dect/external)
  - 1.2. Description about the call progress (who has initiated the call, a call back, etc.)
  - 1.3. If a call was disconnected unexpected the:
    - 1.3.1.Info about the display content of the DECT handset in the problem case like:
      - 1.3.1.1. can be seen immediately after a disconnection of the call directly the idle display
      - 1.3.1.2. can be seen immediately after a disconnection of the call a flashing display
      - 1.3.1.3. can be seen immediately after a disconnection of the call a text like "has hang-up"
    - 1.3.2.Info if the Hang-up tone can be heard after an unexpected disconnection
  - 1.4. If the connection has a bad quality, please describe the dysfunction like clicking noise, voice dropouts, echo, voice delay, low noise [you can hear your partner, but with noise in background] or strong noise [you can hear only a loud noise and not your partner])
  - 1.5. Point of time when the problem occurred.
  - 1.6. Is the problem reproducible?
  - 1.7. If possible a photo from the display content or a video from the total problem sequence.
  - 1.8. Info about the position of the DECT user at the site plan
  - 1.9. Info if the DECT user has moved during the call
  - 1.10. For internal users info about configured call distribution features like Teams, MULAP, Call Pickup, etc.
- 2. The statistical distribution of the problem:
  - 2.1. How often does the problem on a day?
  - 2.2. What is the relationship between good and bad DECT calls?
  - 2.3. Is there a relationship between DECT problems and a dedicated location, e.g. a staircase?
  - 2.4. Is there a relationship between DECT problems and a determinate base station?
- The current site plan (position plan) of the base stations including information about special
  environmental conditions, e.g. reinforced concrete ceiling, wire-reinforced glass wall,
  closeness of strong electric consumers, closeness of other radio technology like WLAN, other DECT
  systems or medical equipment like X-Ray, CT, etc..

Please check it, that the distance of the base stations is larger than 50 cm to any metal surfaces. Please document this with a photo.

- 4. A current network deployment plan including the following info as **picture**:
  - 4.1. IP addresses of all related components
  - 4.2. Info about VPN
  - 4.3. Info about the used PBX's including used software versions and interconnections if more as one PBX is used (e.g. OSV/OSB or two linked OSBiz)
  - 4.4. Info about BSIP deployment (small, medium, large) and used software version
  - 4.5. Info about problem related SIP phones
  - 4.6. Info about used switches
  - 4.7. Info, if a UC solution (e.g. Web Client, MyPortal, etc. is involved)
- 5. Please log in at the BSIP web based management as "UnifyAdmin" and provide the following data:
  - 5.1. BSIP backup (Administration > Backup Config)
  - 5.2. the BSIP log data (Debugging > Download Logfiles)
  - 5.3. BSIP coredump (Debugging > Download Corefiles)
  - 5.4. And screenshots of

```
5.4.1.WBM Status > Base Status (absolute)
5.4.2.WBM Status > Base Mibs (absolute, previous)
5.4.3.WBM Status > Base RSSI (-85 dB) of all base stations (absolute)
5.4.4.WBM Status > Base 1588 (absolute)
5.4.5.WBM Status > User Mibs (absolute, previous)
```

- 6. The radio coverage at the location where the problem occurs (FRAQ and RSSI values concerning chapter 7-1 of the BSIP Service Documentation).
- 7. A Wireshark trace recorded at a mirror port of the IWU of the BSIP is required.

  If the problem is reproducible please deliver only a short Wireshark trace, which covers the problem.

If the failure is not reproducible and a long time recording is needed, please record multiple files with a size of 100MB.

You can write Wireshark compatible files with the following command line tools:

For Linux as example

```
tcpdump -i eth0 -s 1500 -C 100 -W 50 -w hcip.pcap
```

where -C 100 stands for the file size in MB, -W 50 for 50 files and eth0 specifies the interface.

For Windows and Linux is tshark available as part of the Wireshark installation:

```
tshark -i 3 -b filesize:102400 -b files:50 -s 65535 -w c:\tmp\hcip.pcap
```

where -i 3 specifies the interface. With tshark -D can you get an overview about the available interfaces. The file size is specified in KB.

- 8. In dependency of the used PBX please attach also the internal diagnosis data from the PBX related on the timing at which the error occurred
- 9. PSR files if PSR required (E.g. the use of non supported switches).

# 1.1 Example for Call related problems

### !this is only an example!

- the DECT user "Meyer with the internal phone number 123 with an SL4 with SW Version V1 R2.1.0 has called the external partner "Lehmann" with the number 00987654321
- user 123 calls 00987654321
  user 123 got a ringing tone
  user 00987654321 accepts the call and is successfully
  connected with 123
  the user talks five minutes without problems
  after five minutes hears the user 123 a strong noise and user
  00987654321 was disconnected
- the problem occurs at 2014-07-23 at 17:50
- the problem is not reproducible
- the user with the handset 123 sits during telephone call in room number 9
- the user 123 is in a MULAP with the OpenStage Phone 100
- The problem occurs two times per day.
- There is an average of 500 Dect calls per day.
- The problem occurs mostly at the seventh floor.
- The problem occurs mostly at the proximity of base station two.

#### Floorplan:

#### 7.floor

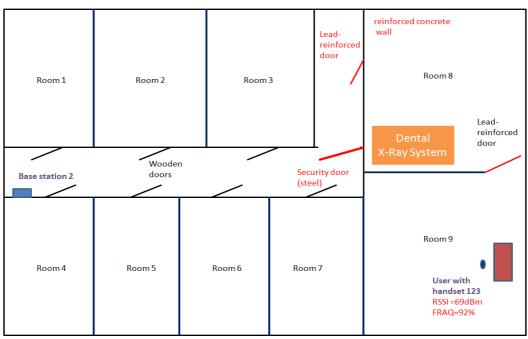

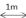

#### Networkplan:

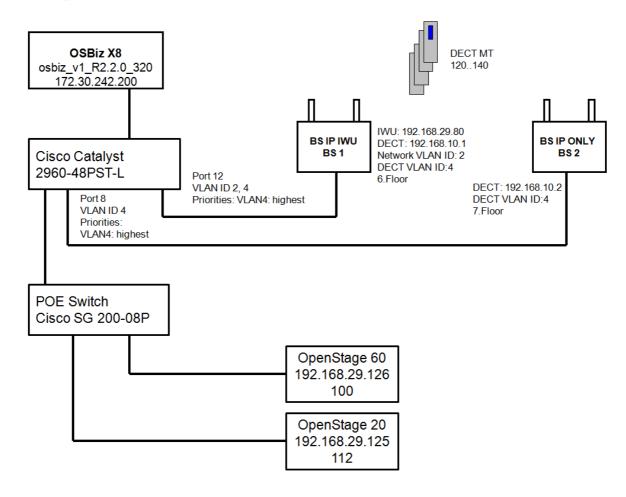

Attachments: iwu\_config.tgz
logfiles.tgz
coredump.tgz
screenshots.zip

wireshark\_2014\_07\_23\_\_17\_00.pcap

photo\_location\_bs2.jpg

172.30.242.200-gw-2014-07-23-diagfiles.tgz

PSR\_Example\_Customer.pdf

!END of example!

## 2. Problems concerning WBM

The following info is required for all problems with the use of the WBM:

- 1. The detailed, actual problem description including the following info:
  - 1.1. Please describe step by step, which operation of usage of the WBM causes a problem.
  - 1.2. Please document this as screenshots or as video sequence.
  - 1.3. Please describe which behavior you expect.
  - 1.4. Please note the point of time when the problem occurred.
  - 1.5. Is the problem reproducible?
- 2. If it is problem relevant, please attach the network deployment plan like described in chapter 7.5.1.
- 3. Please log in at the BSIP web based management as "UnifyAdmin" and provide the following data:
  - 3.1. BSIP backup (Administration > Backup Config)
  - 3.2. the BSIP log data (Debugging > Download Logfiles)
  - 3.3. BSIP coredump (Debugging > Download Corefiles)

### 2.1 Example for problems concerning WBM

#### !this is only an example!

I try to update the firmware via the WBM > Administration > System Update. The update of some base stations fails because of network problems.

I got an error message, but the Modul number is ever zero.

I expect a dedicated number.

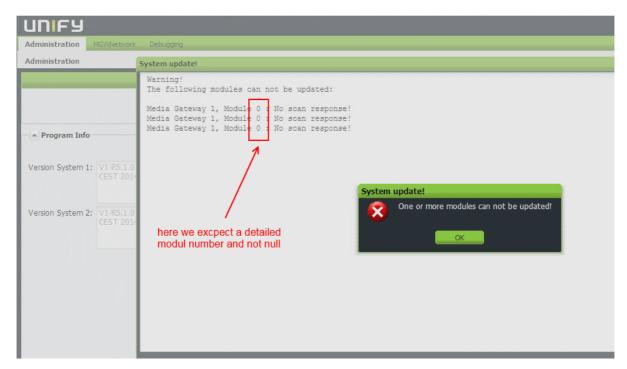

Attachments: iwu\_config.tgz logfiles.tgz

coredump.tgz

!END of example!